## CHANNEL GUIDE

# CHANNEL GUIDE

### LOCAL CHANNELS

Channel 2 ABC Channel 7 CBS Channel 9 NBC Channel 24 FOX Channel 36 **PBS** 

### **FAMILY**<sup>™</sup>

| BabyFirst TV                 | DIY Network HD 230        | HSN                            |
|------------------------------|---------------------------|--------------------------------|
| Bloomberg TV HD              | Enlace                    | Investigation Discovery HD     |
| Boomerang                    | EWTN 370                  | Jewelry Television             |
| BYUtv                        | Food Network 田 231        | Jewish Life Television         |
| CANAL ONCE 447               | Free Speech TV            | Link TV                        |
| Church Channel               | GEB America               | NASA TV                        |
| C-SPAN                       | GEM Shopping Network 2068 | National Geographic Channel [  |
| CTN 376                      | GOD TV                    | Nick Jr                        |
| Daystar                      | Hallmark Channel HD 312   | Nickelodeon/Nick at Nite (East |
| Discovery Family Channel 294 | HGTV HD                   | Nickelodeon/Nick at Nite (Wes  |
| Disney Channel (East) HD 290 | HITN TV                   | Nicktoons                      |
| Disney Channel (West)        | HLN HD                    | NRB                            |
| Disney XD HD 292             | Hope Channel              | Pursuit Channel                |
|                              |                           |                                |

#### L HD...... 276 TeenNick...... 303 ast) HD..... 299 UP ...... 338 . . . . . . . . . . 604

#### **ENTERTAINMENT**

| A&E 🖽                         | CTN                                          | HGTV HD                                | RFD-TV                                |
|-------------------------------|----------------------------------------------|----------------------------------------|---------------------------------------|
| ABC Family 🖽                  | Daystar                                      | HISTORY Ħ                              | Sale                                  |
| AMC 🖽                         | Discovery 🖽                                  | HITN TV                                | ShopHQ73,316                          |
| America's Auction Network 324 | Disney Channel (East) 🖽                      | HLN HD                                 | Shopping Network77,309                |
| Animal Planet 田               | Disney Channel (West) 291                    | Hope Channel                           | Spike HD                              |
| Aqui                          | Disney Junior 🖽                              | HSN 240                                | Syfy 🖽                                |
| AUDIENCE® Ħ 🗋 101,239         | Disney XD                                    | Investigation Discovery HD 285         | TBS 🖽                                 |
| AXS TV (HD only) 🖽            | Е! 🖽 236                                     | Jewelry Television                     | TCM HD 256                            |
| BabyFirst TV                  | Enlace                                       | Jewish Life Television                 | TCT Network                           |
| BBC America Ħ 🗋               | ESPN HD                                      | Lifetime HD                            | TeenNick                              |
| BET Ħ 🗖                       | ESPN2 HD                                     | Link TV                                | TLC Ю 280                             |
| Bloomberg TV HD               | ESPNEWS 🖽                                    | MHz Worldview                          | TNT 🖽                                 |
| Bravo Ю                       | ESPNU 🖽                                      | MSNBC 🖽                                | Trinity Broadcasting Network (TBN)372 |
| BYUtv                         | EWTN                                         | MTV HD                                 | truTV HD                              |
| CANAL ONCE                    | Food Network 🖽                               | MTV2 HD                                | TV Land HD                            |
| Cartoon Network (East) HD 296 | FOX News Channel 🖽                           | NASA TV                                | Univision East 🖽                      |
| Cartoon Network (West) 297    | FOX Sports 1 HD                              | National Geographic Channel 🖽 276      | USA Network 🖽                         |
| Church Channel                | Free Speech TV                               | Nick Jr                                | Velocity (HD only) 🎛                  |
| CMT HD 327                    | FX HD                                        | Nickelodeon/Nick at Nite (East) HD 299 | VH1 🖽                                 |
| CNBC HD                       | Galavision                                   | Nickelodeon/Nick at Nite (West) 300    | Vme                                   |
| CNBC World 357                | GEB America                                  | NRB 378                                | WeatherNation 🖽                       |
| CNN HD 202                    | GEM Shopping Network                         | pivot                                  | The Word Network                      |
| Comedy Central Ю              | GOD TV                                       | Pursuit Channel604                     | World Harvest Television (WHT) 367    |
| C-SPAN                        | Hallmark Channel HD                          | QVC                                    | - 6                                   |
| C-SPAN2                       | Hallmark Movies & Mysteries (HD only) HD 565 | ReelzChannel HD                        |                                       |

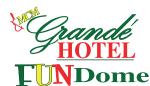

#### **PREMIUM CHANNELS**

| Cinemáx HD                  | HBO Comedy (HD only) HD                | SHOWTIME BEYOND (HD only) 🖽 550 |
|-----------------------------|----------------------------------------|---------------------------------|
| Cinemax East 🖽              | HBO Family East 🖽                      | SHOWTIME EXTREME HD             |
| Cinemax West 🖽 516          | HBO Family West508                     | SHOWTIME NEXT (HD only) 🖽551    |
| 5StarMAX (HD only) 🖽 520    | HBO Latino 🖽 511                       | SHOWTIME SHOWCASE <b>HD</b> 548 |
| ActionMAX (HD only) 田 519   | HBO Signature 🖽                        | SHOWTIME WOMEN (HD only) HD 552 |
| MoreMAX (HD only) 🖽 517     | HBO Zone (HD only) 🖽 509               | SundanceTV                      |
| MovieMAX (HD only) 田 521    | FLIX                                   | ENCORE East 🖽                   |
| ThrillerMAX (HD only) 🖽 522 | THE MOVIE CHANNEL EAST Ħ               | ENCORE West 536                 |
| SundanceTV                  | THE MOVIE CHANNEL WEST554              | ENCORE Action                   |
| HBO East HD 501             | THE MOVIE CHANNEL XTRA (HD only) 🖽 555 | ENCORE Black 540                |
| HBO West 😥                  | SHOWTIME EAST 🖽                        | ENCORE Classic 537              |
| HBO2 East HD 502            | SHOWTIME WEST 🖽                        | ENCORE Family                   |
| HBO2 West 🖽                 | SHOWTIME 2 🖽                           | ENCORE Suspense 539             |

#### EN ESPAÑOL A LA CARTE

| beIN SPORTS en español | De Película Clásico    452      Discovery En Español    413      Discovery Familia    436      Ecuador TV    457      Ecuavisa Internacional    438 | Nat Geo Mundo    435      NBC Universo    410      NTN24    418      Nuestra Tele    416      Pasiones    444 | Tr3s                                                    |
|------------------------|----------------------------------------------------------------------------------------------------|----------------------------------------------------------------------------------------------------|---------------------------------------------------------|
| Cine Mexicano          | FOX Deportes624                                                                                                    | SUR Perú                                                                                                    | Univision Deportes Network HD455<br>Univision tlnovelas |
| Cinelatino             | iHOLA! TV                                                                                                    | Telemundo (Oeste) 407                                                                                         |                                                         |

#### AMÉRICAS PLUS™

| Caracol TV  417    Cine Estelar  422    Cine Mexicano.  462    Cine Nostalgia  424    Cinelatino.  423    De Película  451    De Película Clásico.  452    Discourar En Emprãol  417 | Discovery Familia | Regional Music TV    415      SUR Perú    439      TeleCentro    429      Telefe    411      Telemundo (Este)    406      Telemundo (Oeste)    407      Televisión Dominicana    434 |
|----------------------------------------------------------------------------------------------------|-------------------|----------------------------------------------------------------------------------------------------|
| Discovery En Español 413                                                                                                    | Perú Mágico 431   | TVE                                                                                                    |

#### MÉXICO PLUS™

| Azteca América             |               |                          |
|----------------------------|---------------|--------------------------|
| Canal 22 Internacional 446 | ,             |                          |
| Cine Estelar 422           | estudio5      | Telemundo (Este) 406     |
| Cine Nostalgia 424         | MegaTV HD 405 | Telemundo (Oeste) 407    |
| De Película 451            | Méxicanal     | Televisión Dominicana434 |

| ENCORE Westerns                    | В |
|------------------------------------|---|
| STARZ East                         | 7 |
| STARZ West 🖽                       | 3 |
| STARZ Comedy (HD only) 🖽           | 5 |
| STARZ Edge 🖽                       | 9 |
| STARZ In Black 530                 | ) |
| STARZ Kids & Family (HD only) 🖽 52 | j |
| SundanceTV 552                     | 7 |

| TV Chile         |
|------------------|
| TV Venezuela 409 |
| UniMás HD 408    |
| ViendoMovies 450 |
| WAPA América414  |

Tr3s ..... 445 UniMás HD . . . . . 408 ViendoMovies . . . . . 450

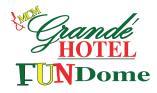